# 2. Application Servers (a.k.a. TP Monitors)

CSE 593 Transaction Processing Philip A. Bernstein

1/8/01 1

### **Outline**

- 1. Introduction
- 2. Two-Tier vs. Three-Tier
- 3. Presentation Servers
- 4. Web Servers
- 5. Transaction Bracketing
- 6. Processes and Threads

#### 2.1 Introduction

- A request is a message that describes a unit of work for the system to execute
- An application server coordinates the flow of requests between message sources (displays, applications, etc.) and application programs that run requests as transactions.
- Basic control flow:
	- Translate the display input (form/menu selection, etc.) into a standard-format request.
	- Send the request to the appropriate server based on the transaction type in the request header
	- Start the transaction
	- Invoke the transaction type's application program
- 1/8/01 3 – Commit and send the transaction's output to the display

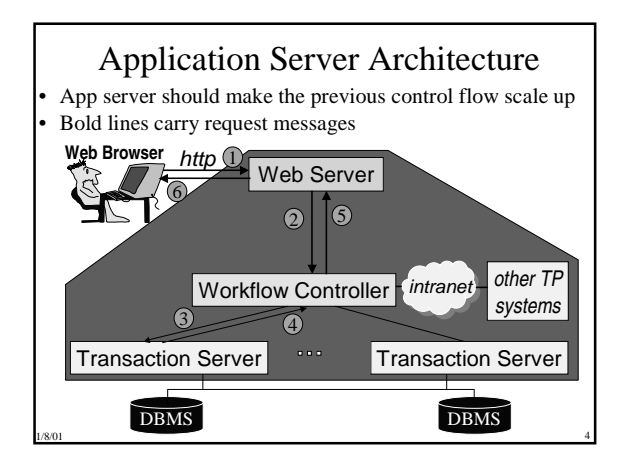

1/8/01 2

## Application Server Components

- Web Browser
- A smart device, with forms, menus, input validation • Web server
- 
- Performs front-end work, e.g., security, data caching, …. – "Calls" the web page associated with the URL, which in turn calls a workflow controller
- Workflow controller
	- Calls Start, Commit, and Abort
	- App logic that transforms request (automatic loan payment, money transfer) into calls on basic objects (loan, account). Sometimes called *business rules*.
- Transaction server
- Business objects (customer, account, loan, teller)
- 1/8/01 5 and 5 and 5 and 5 and 5 and 5 and 5 and 5 and 5 and 5 and 5 and 5 and 5 and 5 and 5 and 5 and 5 and 5 and 5 and 5 and 5 and 5 and 5 and 5 and 5 and 5 and 5 and 5 and 5 and 5 and 5 and 5 and 5 and 5 and 5 and 5 and • DBMS – Database Management System

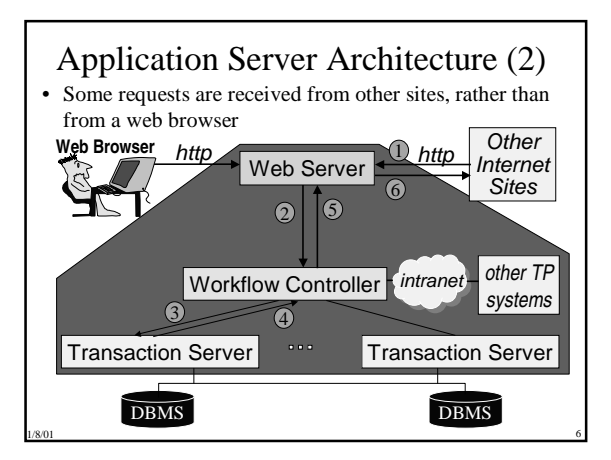

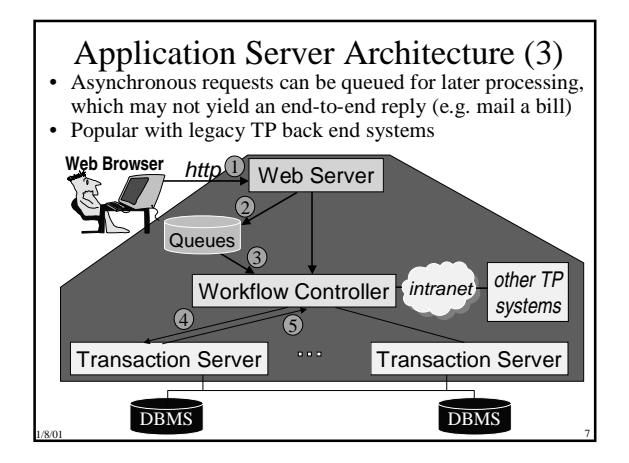

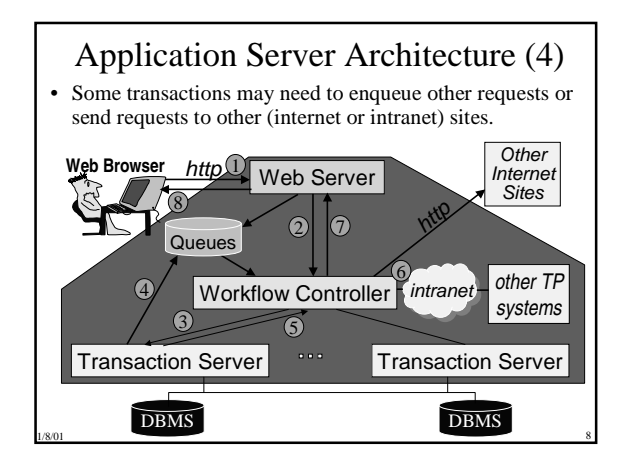

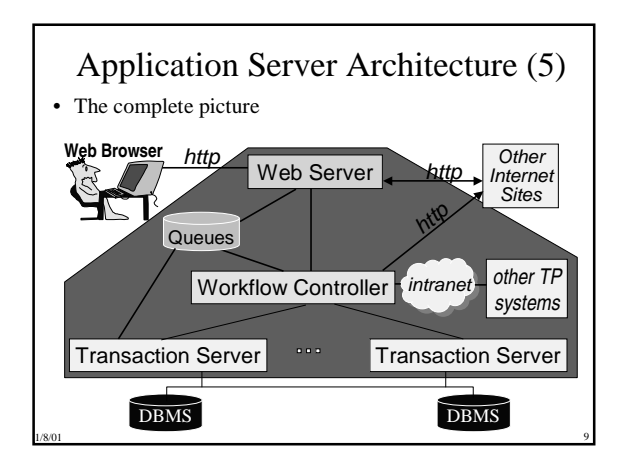

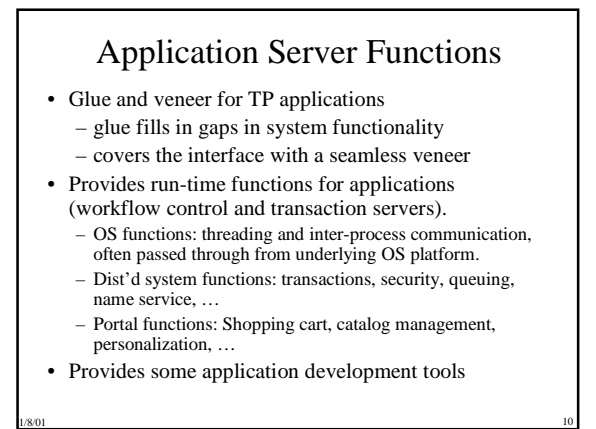

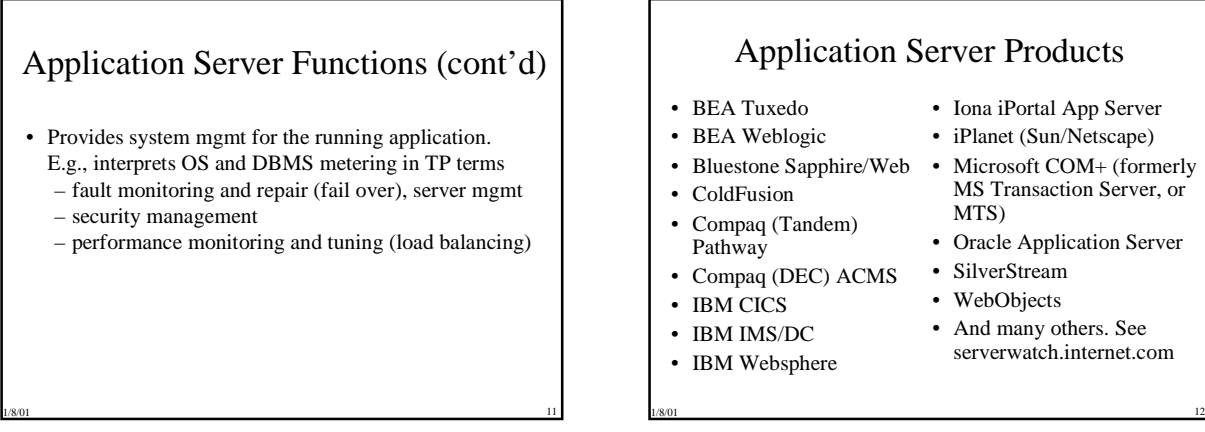

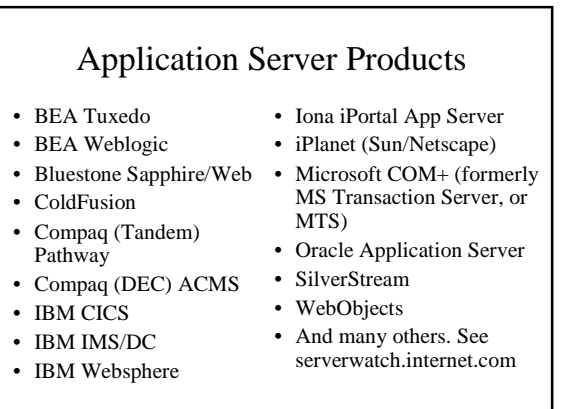

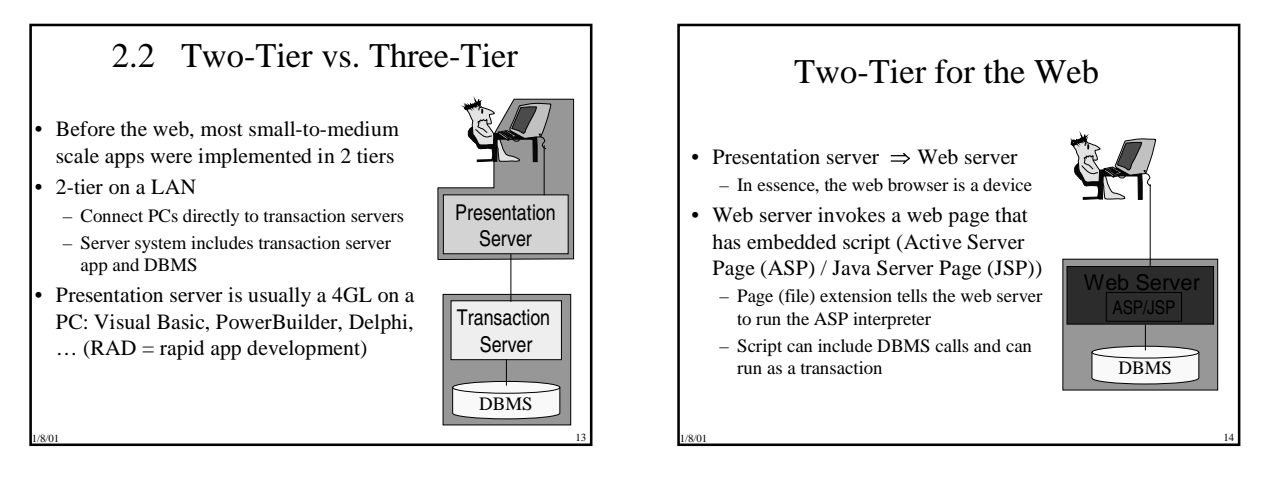

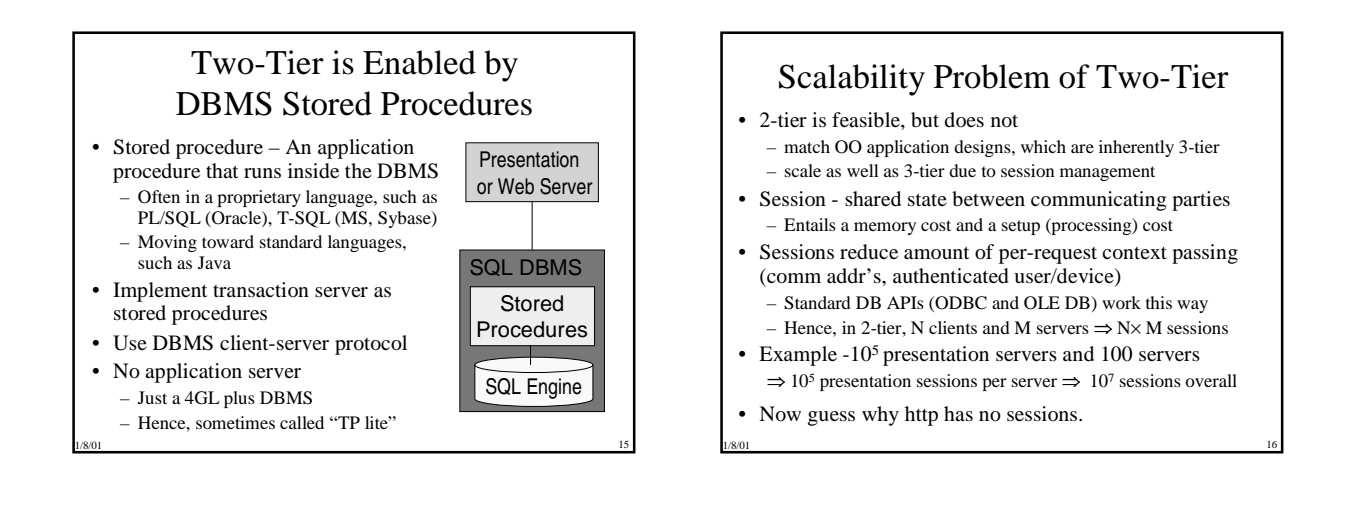

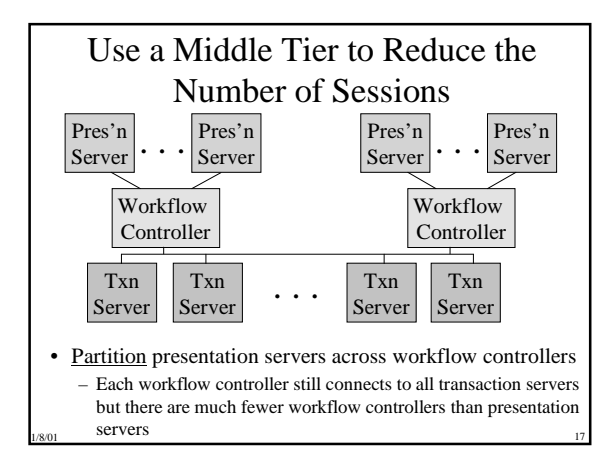

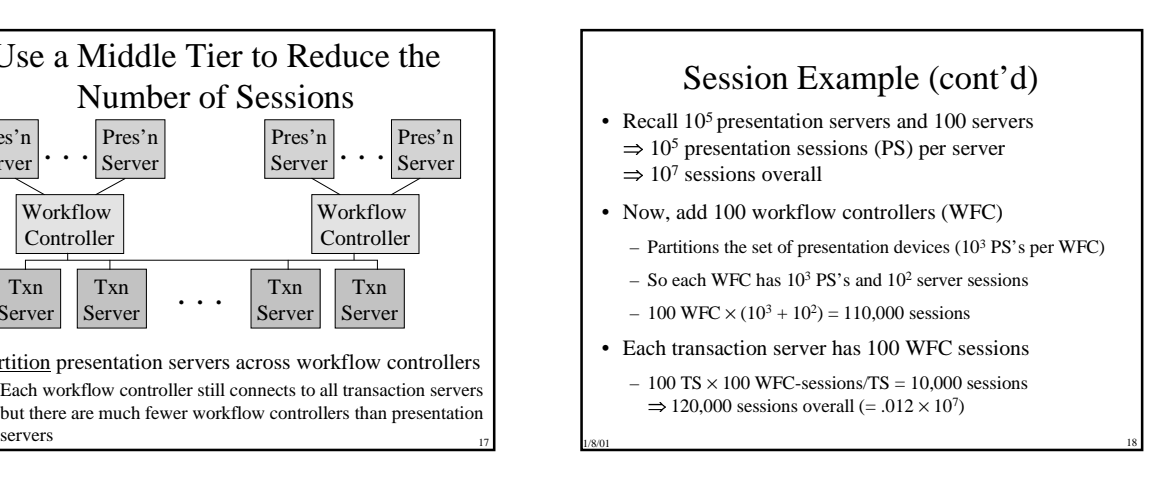

## Two-Tier vs. Three Tier Other Issues

• In early 90's people argued whether 2-Tier was enough – Scalability was the decisive factor, but there were other issues

- Database Servers
- Nonstandard stored procedure language, usually less expressive with weaker development tools and it's another language to learn
- Limited interoperability of cross-server calls
- Limited interoperability of distributed transactions
- TP monitors
- more system complexity

#### How the Web Changed Things

- Presentation server  $\Rightarrow$  Web server
- All requests have to pass through a Web server
	- Each Web server needs sessions to all DB servers
	- At least one DB session per active Web server
	- So session reduction by workflow control is still useful
- Workflow control layer is still useful for other request mgmt functions …
	- Calling Start, Commit, and Abort
	- Encapsulating business rules that transform each request into calls on basic objects

1/8/01 20

#### 2.3 Web Servers

1/8/01 19

- Presentation independence application is independent of the display device used
	- Today, this is via http and html
	- In the past, it was via a display controller or middle-tier minicomputer whose presentation functions insulated the rest of the back-end system from different device types
- Web server performs presentation functions:
	- Gathering input – Validating input – DB caching
		- Authentication
- They also do some basic request routing
- Constructing requests Invoking applications

1/8/01 21

• Examples - IIS (MS), Apache, Netscape Server

### Gathering Input

- Gathering input Select transaction type (menu item, etc.), and fill in a form (request's parameters)
- 30 year evolution of presentation devices
	- Teletype, character-at-a-time terminal (async), block-mode terminal (IBM 3270), PC, web browser
	- Specialized devices ATMs, bar code readers, gas pumps, robots, credit card authorization, cash registers, ticket printers, etc.
- Presentation tool to design and render screens
	- Forms manager WYSIWYG form editor, compile form, execute it (with record defn binding to programming language)
- RAD tool ActiveX controls accessed from Visual Basic (VB), PowerBuilder, Delphi, etc.
- 1/8/01 22 – Now HTML forms, and XML with XSLT

#### Caching

- Every process-to-process call has a cost – Adds to response time and consumes resources
- Use a DB cache to avoid calling workflow controller or DB system
	- Some dynamically generated pages need not be refreshed frequently
	- E.g., popular catalog items, sale items, cover page at an auction site, recent news, etc.

1/8/01 23

– Also, data required for input validation info

## Input Validation

- Validate input against locally cached tables – E.g., product types, department numbers
- Avoids wasting communications and server resources for obvious input errors
	- Fewer round-trips to the DBMS
- And faster feedback to the end user
- "Cache" is part of the web page
- List boxes, script
- Cache size is a factor (it affects page access time)

### Constructing Requests

- A request includes
	- User id for authorization and personalization
	- Device id where to send a reply
	- Device type what message types can it understand?
	- ObjectID in a OO setting
	- Request type name of transaction type requested
	- Request-specific parameters
- In http, can be a combination of http header elements and method parameters.

1/8/01 25

- It's helpful if each request includes a request id
	- to ask later about status,
	- to cancel a request, or
	- to allow an asynchronous reply

#### Authentication

- Authentication determining the identity of a user and/or display device
- Client system (e.g., PC) may do authentication, but the server usually does it too (doesn't trust clients)
- Encrypt the wire to avoid wiretapping and spoofing (on the Web, use https = http over secure socket layer)
- Geographical entitlement check that a particular *device* is allowed access (e.g., security trading room)
- Need system mgmt functions to create accounts, initialize passwords, bracket hours of access (simplify it using a role abstraction … more later)

1/8/01 26

• Major activity in TP application development

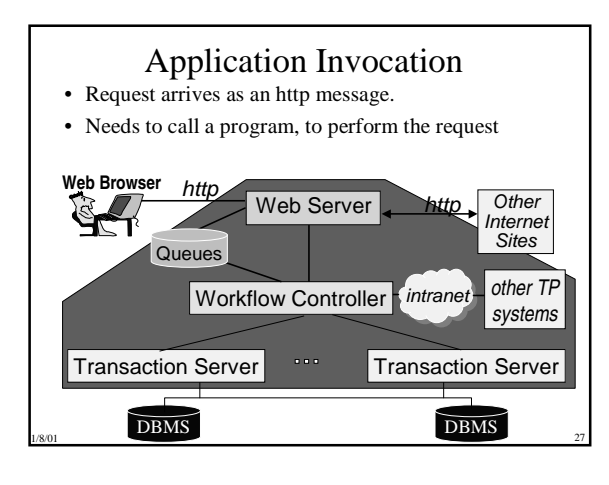

## How to Call a Program

- Common Gateway Interface
	- Write a script, store it as a file in cgi-bin
	- Web server creates a process to execute the request S..L..O..W
- ISAPI (Microsoft) and NSAPI (Netscape) – Web server calls an in-proc .dll instead of creating a process
	- More complex programming model, but much faster
	- Microsoft's web server (IIS) caches the .dll
- Active Server Pages (and Java Server Pages) – Offers the performance of ISAPI with programmability of CGI

1/8/01 28

## Load Balancing

- Enable scale out at all levels of the system, so you can just add more server boxes to handle more load.
- There are two related issues
	- Spreading the load evenly
	- Routing the work to the correct server
- To simplify this problem
	- Ensure all web servers are identical (no server-specific state)
	- $\Rightarrow$  don't retain client state on web servers (hard to avoid ...)
	- Randomly assign requests to servers (e.g., use an IP sprayer)

1/8/01 29

- Avoid sending requests to a failed server
- We'll deal with more complex scenarios later

## Other Presentation Functions

- Logging
	- Record all messages sent and received by a web server
	- Useful for auditing and error analysis
- System management
	- Expose presentation and web components as meaningful concepts (e.g., named devices instead of IP addresses)

#### Portal Services

- Generic applications for common e-commerce tasks
- Personalization
	- user mgmt DB app for user information
	- profile mgmt per-user context/content/org …
	- content mgmt tool for defining content  $\&$  format translation
	- rule engine for selecting content

#### • Catalog

– API for manipulating catalog info (search, discount, report, …)

1/8/01 31

- Pre-defined DB schema, with import/export
- Data analysis / data mining
- System mgmt UI for all the apps

#### 2.4 Transaction Bracketing

- For the most part, Workflow Controllers and Transaction Servers are just plain old server programs
- The main differentiating features of Workflow Controller are that it
	- Brackets transactions (issues Start, Commit, and Abort)
	- Handles Aborts and other failures
	- Does not access the DBMS

### Programming Languages

• Can use special purpose TP languages

- Latest incarnation is Enterprise Java Beans (EJB) –
- BEA Weblogic, IBM Websphere, ….
- Older examples are Digital's ACMSxp (Structured Txn Defn Language) and Tandem Pathway (Screen COBOL)
- Or integrate runtime library with many languages
- IBM's CICS, Oracle App Server, Bluestone Sapphire/Web, MS COM+, …
- Encapsulate runtime library as a *container* object*.*
- Main technical issue TP services require runtime support.
- It's hard to provide *nice* integration with multiple languages
- 1/8/01 33 – Sometimes, transaction functions are expressed in special language from which other languages can be invoked (e.g., ACMSxp).

#### Transaction Bracketing

1/8/01 32

- Workflow controller brackets the transaction with Start, Commit, Abort.
- Chained All programs execute in a transaction. A program can commit/abort a transaction, after which another transaction immediately starts
	- $-$  E.g., CICS syncpoint = Commit&Start
	- Prevents programmer from accidentally issuing resource manager operations outside a transaction
- Unchained Explicit Start operation, so some statements can execute outside a transaction
	- No advantages, unless transactions have overhead even if they don't access resources.

1/8/01 34

### Transparent Transaction Bracketing

- Transaction-hood may be a property of the application component.
- In COM+, a class is declared:
	- requires new callee always starts a new transaction
	- required if caller is in a transaction, then run in caller's transaction, else start a new transaction
	- supported if caller is in a transaction, then run in caller's transaction, else run outside of any transaction

1/8/01 35

– not supported - don't run in a transaction

## COM+ Transaction Bracketing (cont'd)

- Caller can create a transaction context, which supports Commit and Abort (chained model).
- SetComplete object is finished with transaction's work (not just this call). Commit now, if method was called outside of a transaction.

1/8/01 36

• SetAbort - abort the transaction

#### Enterprise Java Beans

- A Java API for Application Services
- For the most part, implements COM+ technology in Java. Came later, so there are some additions.
- EJB Transaction functions taken from COM+ – RequiresNew, Required, NotSupported, Supports
- EJB adds
	- Mandatory If caller is in a transaction, then run the callee in that transaction, else raise an exception
	- Never If caller is in a transaction, then raise an exception

1/8/01 37

• Some other EJB features at the end of this chapter.

## Nested Transaction Calls

- What does Start do, when executed within a txn?
- 1. it starts an independent transaction, or
- 2. it does nothing, or
- 3. it increments a nested transaction count (which is decremented by each commit and abort), or
- 4. it starts a sub-transaction
- If  $(1)$ , then be careful not to start a transaction from within a transaction
- E.g., only start transaction in workflow control, not in a transaction server

1/8/01 38

– (3) avoids this problem

### Exception Handling

• Workflow control brackets the transaction, so it must say what to do if the transaction aborts

- An exception handler must know what state information is available
	- cause of the abort, e.g., a status variable
	- possibly program exception separate from abort reason
- for system failures, application must save state in stable storage; note that none of the aborted txn's state will be available

1/8/01 39

- Chained model exception handler starts a new txn
- COM+ component returns a failure hresult

### Integrity of Request after Abort

• To permit request retries, it's useful if **get-request** runs inside the request's transaction:

#### **Start; get-request; . . .**

**Commit;**

- If the transaction aborts, then **get-request** is undone, so the request becomes available for the next **get-request.**
- In the RPC or "push model," make the "catch-the-call" operation explicit, so it can be undone. Possibly hidden in the dispatch mechanism. Often requires a queue manager.

1/8/01 40

#### Savepoints

- Savepoint a point in a program where an application saves all its recoverable state
- Can restore a savepoint within the transaction that issued the savepoint. (It's a partial rollback.)
- Usually supported by SQL DBMSs, since it helps them support atomic SQL statements.

**Start; get-request; Savepoint("B"); . . .; if (error) {Restore("B"); …; Commit;} . . .; Commit;**

1/8/01 41

## Savepoints (cont'd)

- Savepoints are not recoverable. If the system fails or the transaction aborts, the txn is completely undone.
- Persistent savepoints have appeared in the research literature, but aren't supported commercially. There are formidable technical difficulties.

#### 2.5 Processes and Threads

- Application Server architecture is greatly affected by
	- which components share an address space
	- how many control threads per address space
- TP grew up in the days of batch processing, and reached maturity in the days of timesharing.
- TP users learned early that a process-per-user fails:
	- Too much context switching
	- Too much fixed memory overhead per process
	- Process per user per machine, when distributed
	- Some OS functions scan the list of processes
	- Load control is hard

#### Multithreading

- Have multiple threads of control in an address space
- Often, the Application Server implements multithreading – Application Server switches between threads when app calls a Application Server function that blocks
	- So the OS thinks there's just one thread
	- All app calls that can block must go to the Application Server, or the whole process will block
	- Possible conflict between Application Server and OS scheduling
	- Simplify the implementation by using an interpretive language (e.g. ACMSxp STDL, Tandem SCOBOL)

1/8/01 44

### Multithreading (cont'd)

1/8/01 43

#### • Or use OS multithreading

- No problem with blocking operations
- Can run a process's threads on different processors (SMP)
- Possibly more expensive to switch threads (system calls)
- Whether at the user or OS level, multithreading has – fewer processes
	- reduced context switching
- Disadvantages
	- Little protection between threads
	- Server failure affects many transactions

#### Server Pools

- Use a set of processes (server pool or server class) to emulate multithreading
	- Better protection and fault isolation than multithreading
	- Avoids problems of user-level multithreading blocking operations and conflicts between scheduling levels
- How to dispatch calls?
	- Randomly select a server
	- Server class shares a dispatch queue.
	- Clients enqueue, servers dequeue. – Use a dispatch process (adds a context switch per call)
- Number of servers is proportional to number of active transactions, so not too many processes

1/8/01 46

### Mapping Servers to Processes

1/8/01 45

- Presentation/Web servers separate processes
- Workflow controllers
	- Usually multithreaded, serving many presentation servers
	- If single-threaded, then 1 per presentation server (2-tier)
- Transaction servers
	- Multithreaded servers, or
	- Server pools
- What does all this cost?
	- 1500 25,000 instructions per process call, vs.
	- 50 instructions per local procedure call …
	- but it scales, with flexible configuration and control

1/8/01 47

#### OO System Abstractions

- An application executing in a thread is abstracted as an object (e.g., COM+ object, EJB Session Bean)
- Typically, lots of active objects (threads) per class
- Such objects may have volatile state
	- Global state (e.g., a catalog)  $\Rightarrow$  each user's request can be processed by any object
	- Per-user state (e.g., a shopping cart)  $\Rightarrow$  a user's calls must all go to the same object (cf. TP Communications chapter)
- EJB also offers an Entity Bean abstraction, which represents a persistent object.
	- Persistence can be managed by the class (by implementing EJB-defined functions) or its container (which maps persistent data fields to the DBMS).

## Summary

- Scalability 2 vs. 3 tier, sessions, stored procedures
- Web Server gathering input, validating input, caching, authentication, constructing requests, invoking applications, load balancing, portal services
- Transaction bracketing transparency, nesting, exceptions, request integrity, savepoints
- Server processes threads, server pools
- What's missing? Inter-process communications and its effect on state management